### **Wymagania edukacyjne niezbędne do otrzymania poszczególnych rocznych ocen klasyfikacyjnych z informatyki dla klasy IV**

*(wyciąg ze Statutu szkoły)*

## **Sposoby sprawdzania osiągnięć edukacyjnych uczniów**

**§ 75**

1. Przewiduje się następujące formy sprawdzania dydaktycznych osiągnięć uczniów:

1) prace pisemne (np. wypracowania, testy, kartkówki, sprawdziany, prace klasowe, dyktanda);

2) wypowiedzi ustne (odpowiedzi na pytania, dyskusje, recytacje, aktywność na lekcji);

3) ćwiczenia praktyczne (praca w grupach, prezentacje, wystawki);

4) prace domowe wszelkiego typu;

5) prace dodatkowe.

2. Za dłuższą pracę pisemną (pracę klasową, sprawdzian) uznaje się każdą kontrolną pisemną pracę ucznia przeprowadzoną z całą klasą i trwającą ponad 20 minut.

3. Praca klasowa obejmuje wiadomości i umiejętności z całego działu, a sprawdzian – z części działu (więcej niż trzech tematów, zagadnień).

4. Prace klasowe i sprawdziany są obowiązkowe dla wszystkich uczniów. Jeżeli z przyczyn losowych uczeń nie napisał pracy klasowej lub sprawdzianu z całą klasą, to powinien to uczynić w innym terminie wyznaczonym przez nauczyciela nie dłuższym niż 2 tygodnie od powrotu do szkoły.

5. Uczeń, który nie napisze pracy klasowej (sprawdzianu) w wyznaczonym przez nauczyciela innym terminie, otrzymuje za tę pracę ocenę niedostateczną.

6. Jako krótszą pracę pisemną (kartkówkę) uznaje się krótkotrwałą, pisemną formę pracy kontrolnej (przewidzianą na najdłużej 20 minut) z zakresu, co najwyżej 3 tematów (zagadnień), stosowaną w sposób systematyczny i planowy w celu sprawdzenia wiedzy i umiejętności oraz zmobilizowania uczniów do systematycznej nauki.

7. Nauczyciel zobowiązany jest podać uczniom zakres materiału do pisemnej pracy kontrolnej.

[…]

#### **§ 76.**

1. Oceny bieżące z zajęć edukacyjnych w oddziałach IV-VIII ustala się według skali:

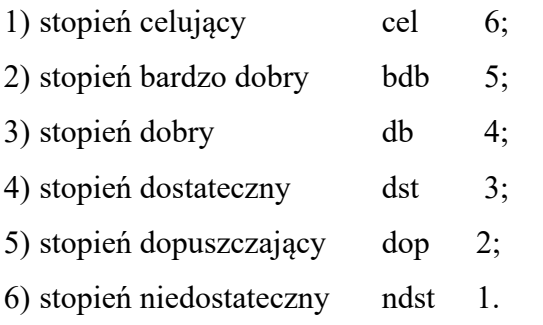

2. Przy ustalaniu ocen bieżących dopuszcza się stosowanie plusów i minusów.

3. Ocenianie ucznia dokonuje się na podstawie: prac pisemnych, wypowiedzi ustnych, wykonywania ćwiczeń praktycznych, zadań domowych, prac nadobowiązkowych, prowadzenia notatek, obserwacji aktywności ucznia, zaangażowania ucznia w proces uczenia się.

4. W zależności od nauczanego przedmiotu nauczyciel dobiera najbardziej mu odpowiadające formy i narzędzia oceniania i precyzuje je w przedmiotowych systemach oceniania.

5. Obowiązują następujące kryteria wystawiania stopni bieżących z pisemnych prac kontrolnych: sprawdzianów i prac klasowych:

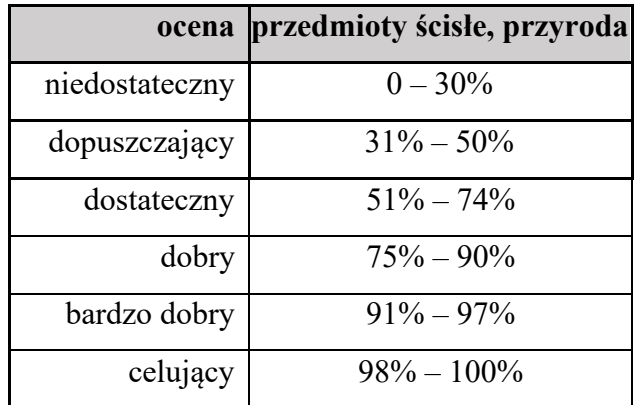

[…]

11. Przy ustalaniu oceny klasyfikacyjnej pod uwagę bierze się w szczególności oceny bieżące z:

1) prac pisemnych ucznia – testy, sprawdziany, prace klasowe;

2) odpowiedzi ustnych, kartkówek;

3) aktywności na lekcji;

4) prac domowych;

5) prac dodatkowych.

## **§ 77.**

1. Istnieje możliwość poprawy ocen niekorzystnych uzyskanych z prac pisemnych i odpowiedzi ustnych.

2. Poprawa ocen bieżących jest dobrowolna.

3. Uczeń może poprawić ocenę bieżącą tylko raz.

4. O poprawę oceny bieżącej wnioskuje uczeń.

[…]

10. Każdy stopień uzyskany w wyniku poprawienia oceny wpisuje się do dziennika obok pierwszego stopnia, obydwa stopnie umieszczone są w jednym nawiasie np. [4 5].

#### **§ 78.**

1. Uczeń ma prawo zgłosić nieprzygotowanie do zajęć.

2. Zgłoszenie nieprzygotowania nie obejmuje zapowiedzianych prac pisemnych.

3. Nieprzygotowanie ucznia do lekcji, brak zadania domowego, nauczyciel odnotowuje w dzienniku lekcyjnym, używając symbolu dostępnego w dzienniku elektronicznym, np. minus (-) lub np.;

4. W przypadku niepoinformowania nauczyciela o nieprzygotowaniu do zajęć uczeń może otrzymać uwagę w dzienniku elektronicznym w kategorii obowiązkowość

5. W zależności od ilości zajęć tygodniowo ustala się, iż:

1) przy 1 i 2 godz. zajęć tygodniowo 3 nieprzygotowania skutkują otrzymaniem uwagi w dzienniku elektronicznym w kategorii obowiązkowość;

[…]

#### **§ 80.**

1. Klasyfikacja śródroczna z zajęć edukacyjnych określonych w szkolnym planie nauczania polega na okresowym podsumowaniu osiągnięć ucznia z zajęć edukacyjnych oraz ustaleniu śródrocznych ocen klasyfikacyjnych z tych zajęć.

2. Klasyfikacja śródroczna ucznia z upośledzeniem umysłowym w stopniu umiarkowanym lub znacznym polega na okresowym podsumowaniu jego osiągnięć edukacyjnych z zajęć edukacyjnych, określonych w szkolnym planie nauczania, z uwzględnieniem indywidualnego programu edukacyjnego opracowanego dla niego na podstawie odrębnych przepisów, oraz ustaleniu śródrocznych ocen klasyfikacyjnych z zajęć edukacyjnych i zachowania ucznia.

3. Śródroczne oceny klasyfikacyjne z zajęć edukacyjnych w oddziałach IV-VIII ustala się w stopniach według skali:

1) stopień celujący 6; 2) stopień bardzo dobry 5; 3) stopień dobry 4; 4) stopień dostateczny 3; 5) stopień dopuszczający 2; 6) stopień niedostateczny 1.

4. Przy ustalaniu ocen śródrocznych nie dopuszcza się stosowania plusów i minusów.

5. Oceny bieżące oraz śródroczne oceny klasyfikacyjne z zajęć edukacyjnych dla uczniów z upośledzeniem umysłowym w stopniu umiarkowanym lub znacznym są ocenami opisowymi.

6. Śródroczne oceny klasyfikacyjne z obowiązkowych zajęć edukacyjnych ustalają nauczyciele prowadzący poszczególne obowiązkowe i dodatkowe zajęcia edukacyjne.

7. Ocena końcowa musi być wypadkową ocen bieżących, ale nie powinna być ustalana, jako średnia z ocen bieżących.

8. Ocenom bieżącym nadaje się odpowiednie znaczenie w zależności, czego dotyczyły –największą rangę mają prace pisemne wykonane w klasie.

# **Szczegółowe wymagania edukacyjne niezbędne do otrzymania poszczególnych ocen z informatyki dla klasy IV na podstawie programu nauczania**

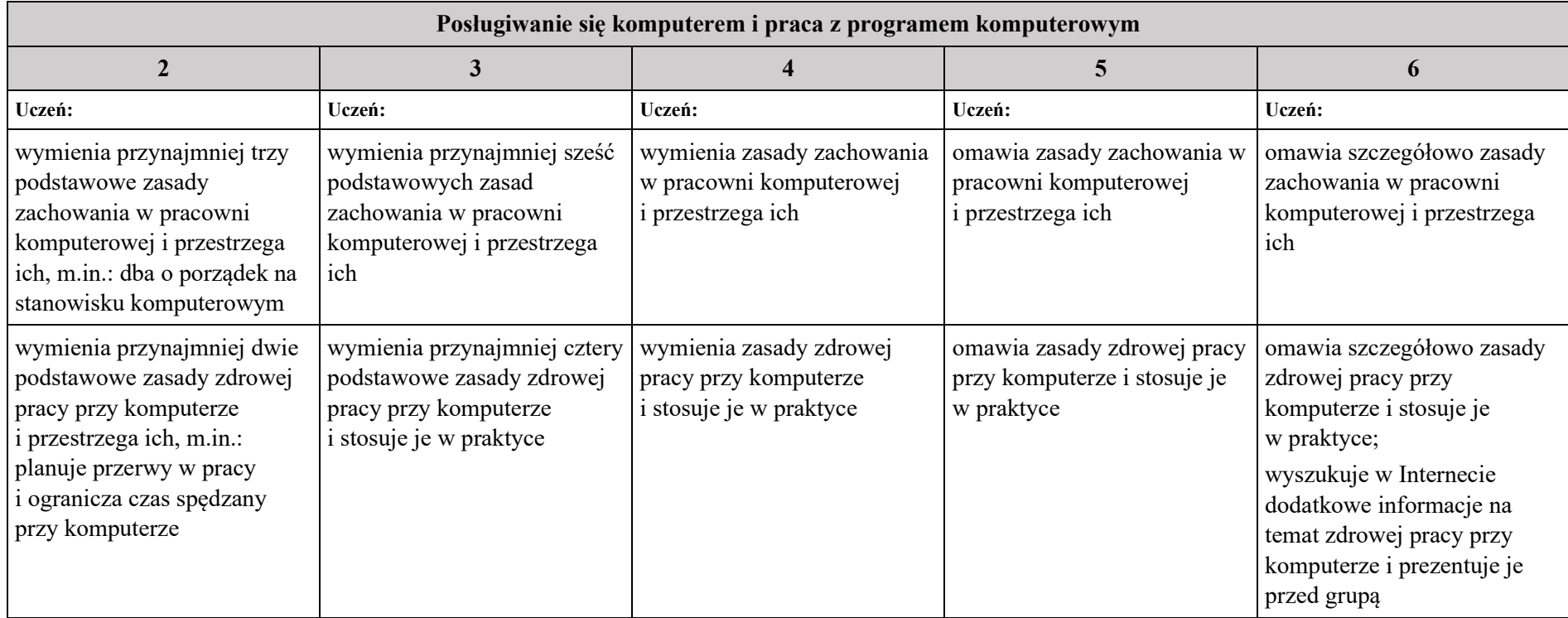

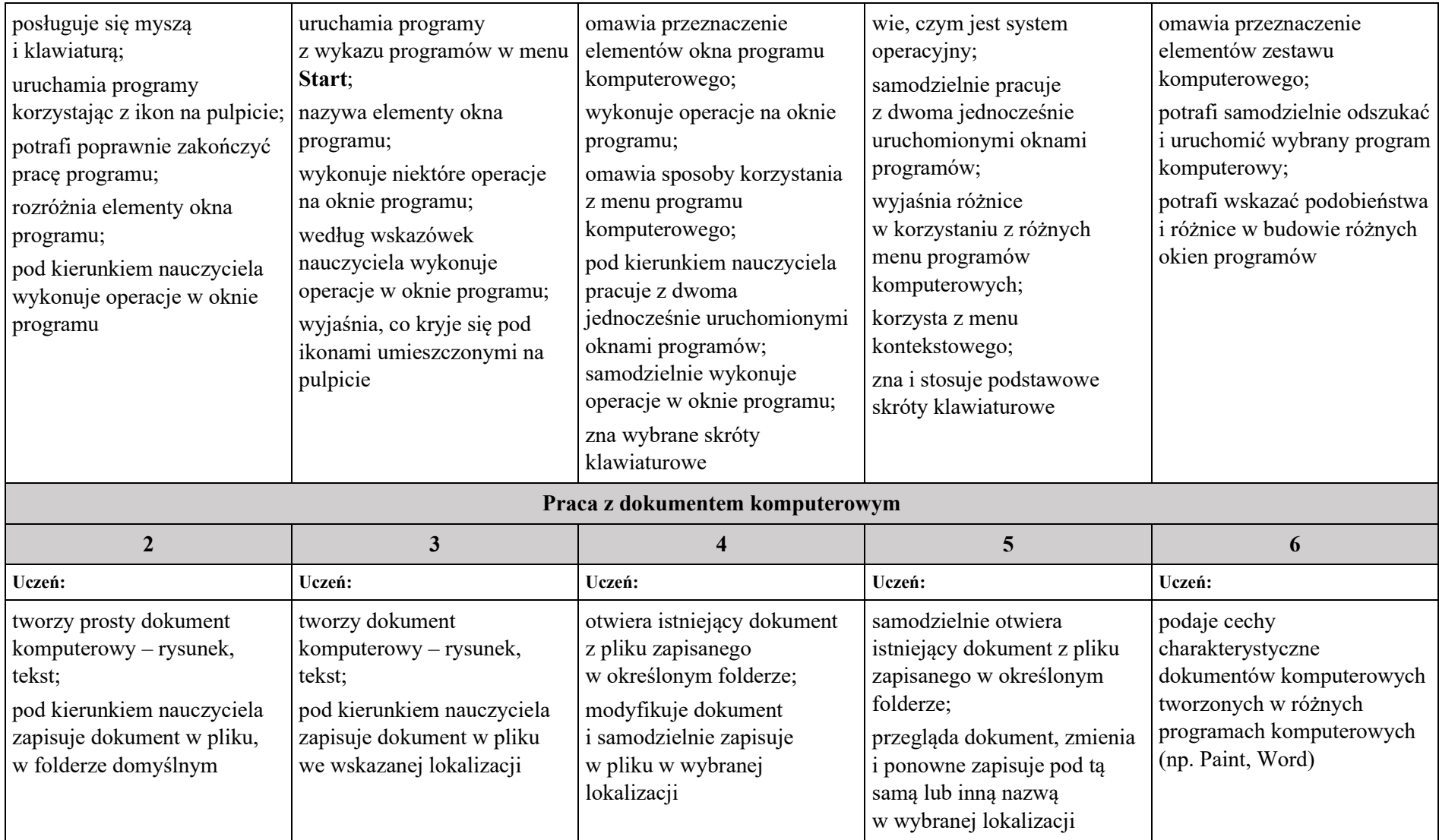

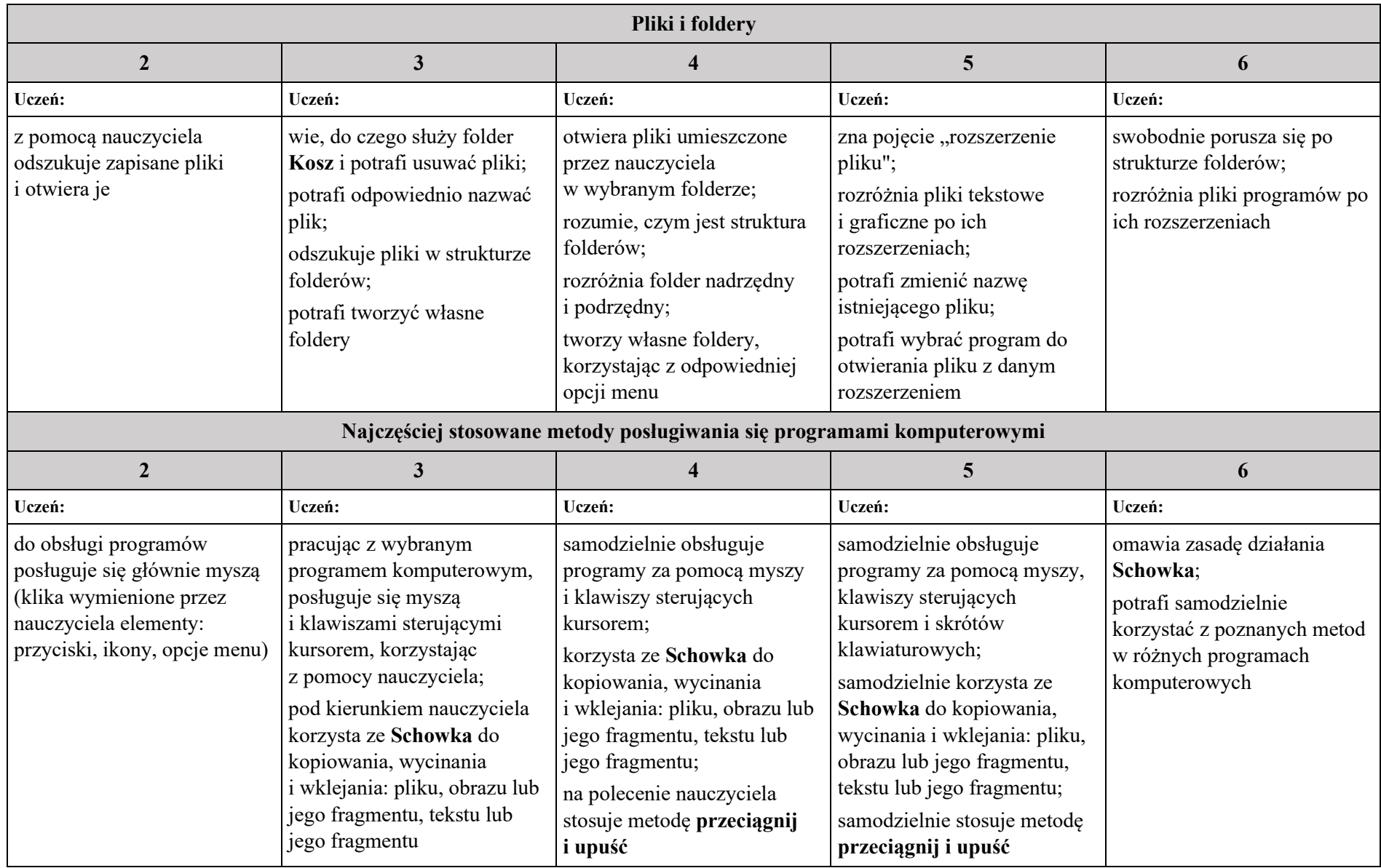

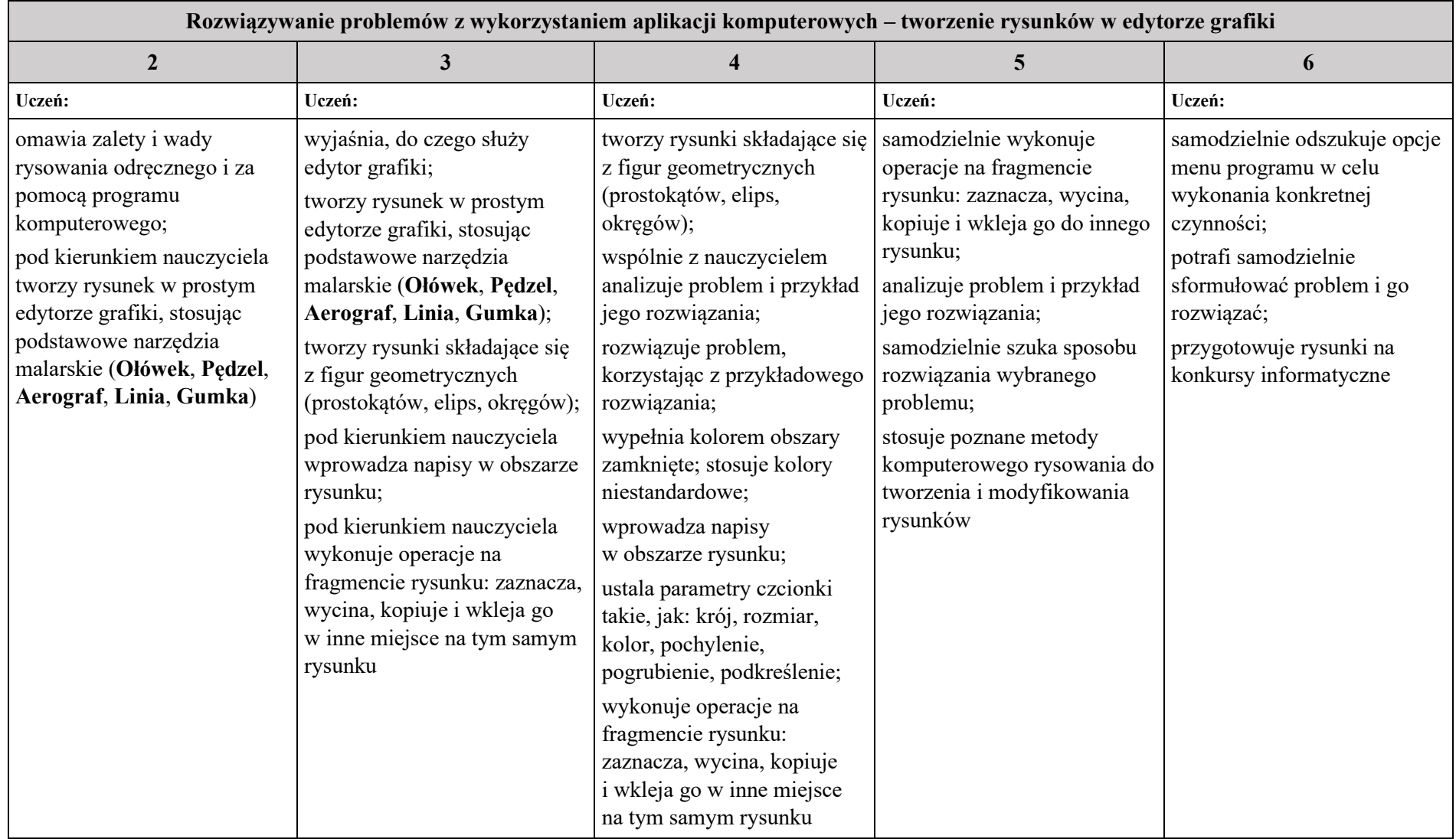

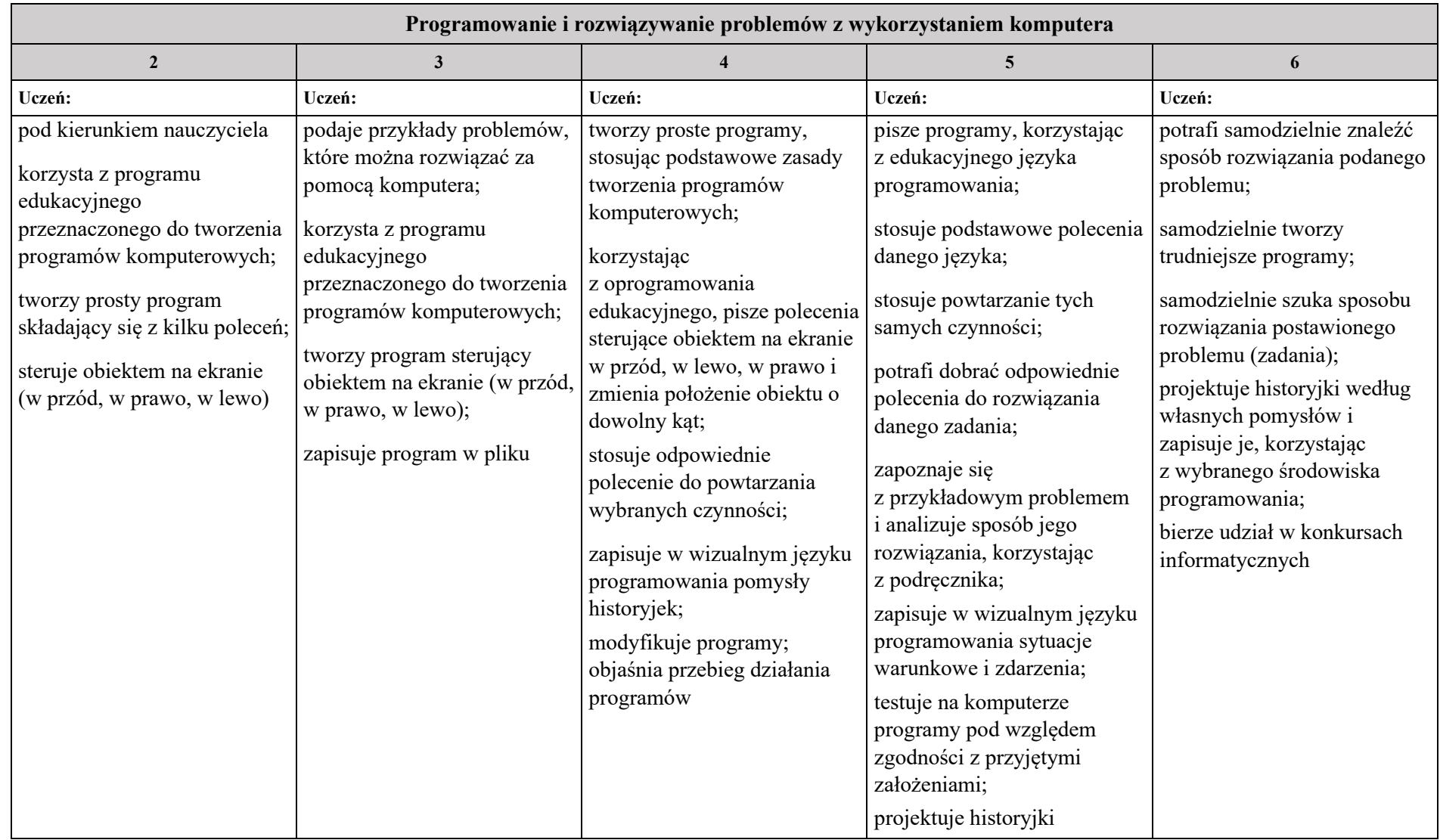

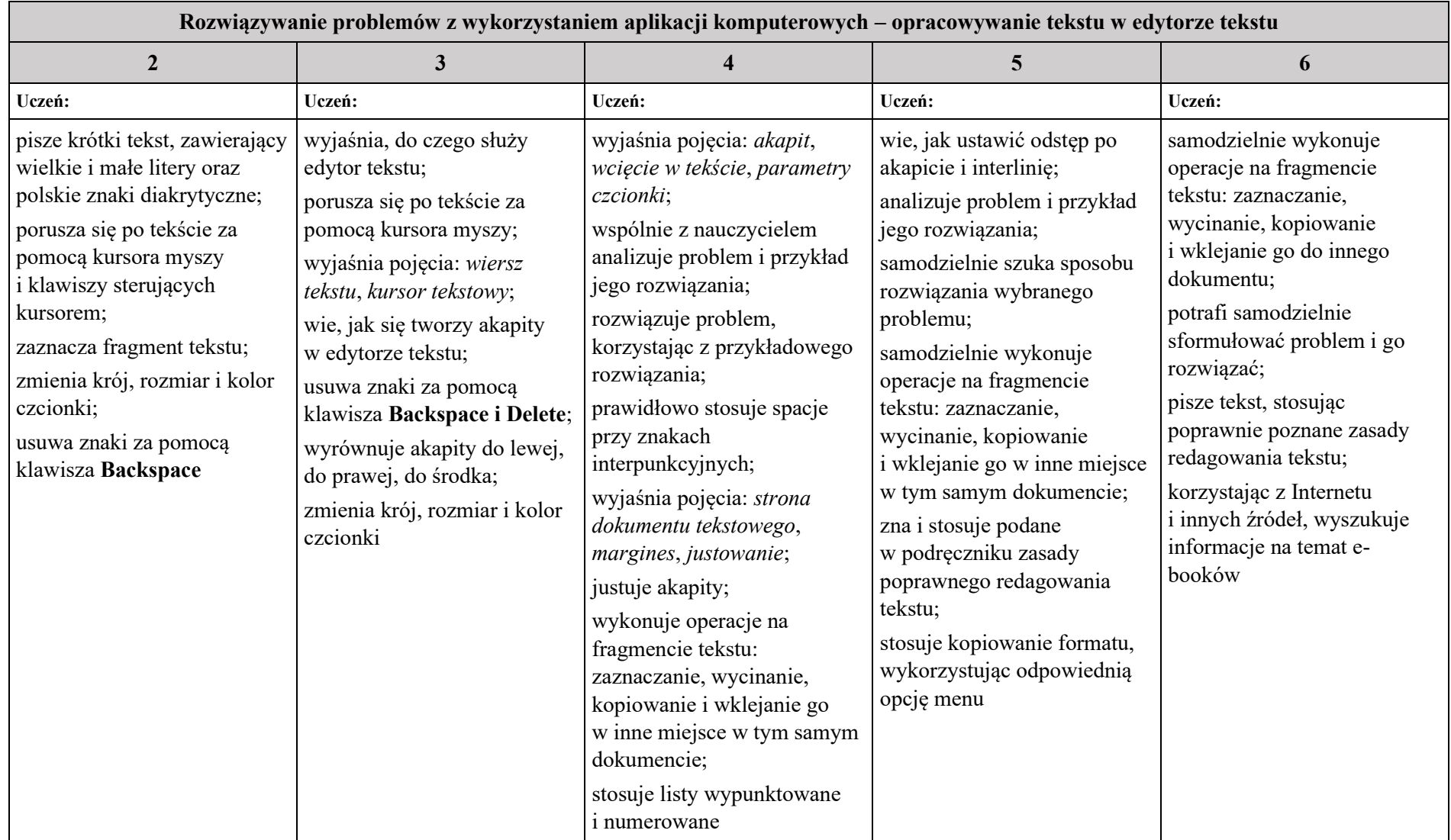

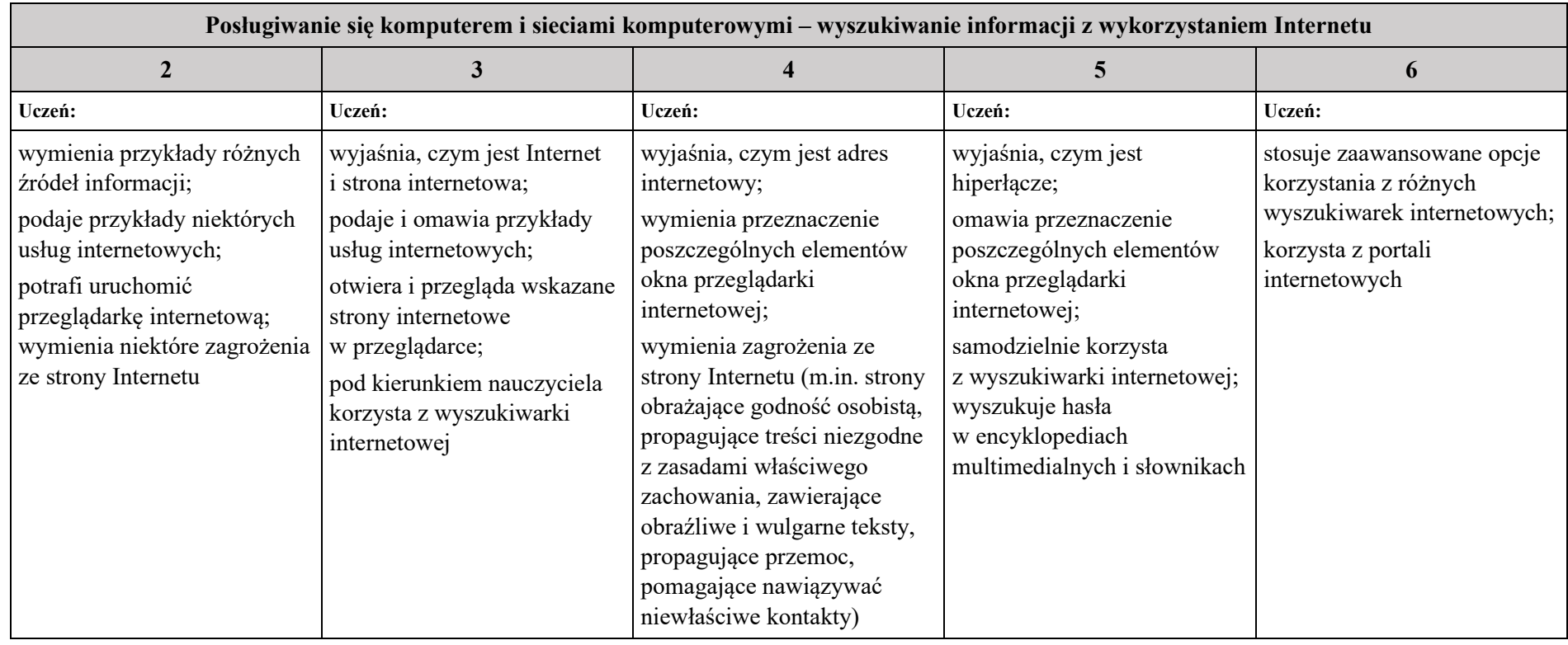

## **Warunki i tryb uzyskania wyższych niż przewidywane, rocznych ocen klasyfikacyjnych z zajęć edukacyjnych**

**§83.**

Warunki i tryb uzyskania wyższych niż przewidywane, rocznych ocen klasyfikacyjnych z zajęć edukacyjnych może przebiegać w dwojaki sposób:

1) za pośrednictwem nauczyciela;

a) w sytuacji, gdy uczeń otrzymuje z danego przedmiotu ocenę przewidywaną z plusem, (np.3+,4+) nauczyciel ma możliwości podwyższenia oceny, jeżeli uczeń uzupełni wiadomości i umiejętności określone na daną ocenę,

b) najpóźniej do 3 dni po uzyskaniu informacji o ocenie przewidywanej uczeń konsultuje się z nauczycielem i na prośbę jego, bądź rodzica nauczyciel ustala formę, zakres treści i termin poprawy,

c) w ciągu trzech dni roboczych od ustaleń, nauczyciel informuje rodziców o terminie i formie poprawy przewidywanej oceny rocznej poprzez dziennik elektroniczny,

d) formy poprawy oceny przewidywanej:

− uczeń zobowiązany jest zaliczyć zaległe prace i zadania w ilości ustalonej przez nauczyciela,

− poprawić wskazane przez nauczyciela prace i zadania,

− uczeń może również, za zgodą nauczyciela, napisać lub wykonać dodatkowe prace w formie prezentacji multimedialnych, plakatów, albumów, quizów, zadań językowych itp.,

e) uczeń, który z przyczyn nieusprawiedliwionych nie stawi się na poprawę i nie spełni warunków podanych przez nauczyciela w określonym terminie, traci prawo do poprawy oceny;

2) w trybie egzaminu sprawdzającego;

a) jeśli uczeń lub jego rodzice nie zgadzają się z przewidywaną roczną oceną klasyfikacyjną z zajęć edukacyjnych, to mogą zgłosić swoje zastrzeżenia do Dyrektora Szkoły w formie pisemnej (podanie/wniosek z uzasadnieniem) w terminie 3 dni od dnia zapoznania się z przewidywaną ocena roczną,

b) warunkiem przystąpienia do egzaminu sprawdzającego jest:

− osiągniecie frekwencji na zajęciach powyżej 75% (z wyjątkiem długotrwałej choroby),

− (uchylono),

− przystąpienie do wszystkich prac i zadań sprawdzających,

− zgłaszanie się na poprawy prac i zadań sprawdzających,

− uzyskanie co najmniej połowy liczby ocen bieżących wyższych lub równych ocenie, o którą się ubiega się uczeń,

c) dyrektor w ciągu 3 dni roboczych od wpłynięcia wniosku/podania informuje ucznia lub jego rodziców o terminie i miejscu przeprowadzenia egzaminu sprawdzającego,

d) egzamin sprawdzający przeprowadza się w formie pisemnej i ustnej, z wyjątkiem przedmiotów: plastyka, muzyka, technika, informatyka, wychowanie fizyczne, które mają formę zadań praktycznych.

e) stopień trudności egzaminu musi odpowiadać kryterium oceny, o którą ubiega się uczeń,

f) egzamin sprawdzający przeprowadza się w terminie nie późniejszym niż 3 dni robocze przed radą klasyfikacyjną,

g) egzamin sprawdzający przeprowadza komisja w składzie:

− nauczyciel przedmiotu – jako egzaminujący,

− nauczyciel tego samego (lub pokrewnego przedmiotu) lub wychowawca – jako członek komisji,

h) uczeń powinien uzyskać minimum 90% punktów, aby wynik egzaminu był pozytywny,

i) nauczyciel na podstawie przeprowadzonego egzaminu sprawdzającego może:

− podwyższyć ocenę (w przypadku pozytywnego wyniku),

− pozostawić ocenę ustaloną wcześniej (w przypadku negatywnego wyniku),

j) z przeprowadzonego egzaminu sprawdzającego sporządza się protokół zawierający skład komisji, termin egzaminu, pytania (zadania) egzaminacyjne, wynik egzaminu oraz stopień ustalony przez komisję,

k) (uchylono),

l) uczeń, który z udokumentowanych przyczyn losowych nie mógł w wyznaczonym terminie przystąpić do egzaminu sprawdzającego, może przystąpić do niego w innym terminie, określonym przez dyrektora szkoły, nie później jednak niż w dniu rocznej klasyfikacji uczniów,

m) od oceny ustalonej w wyniku egzaminu sprawdzającego odwołanie nie przysługuje.